#### University of Washington - Computer Science & Engineering

CSE 333 Autumn 2019 Midterm Solution: Version A

| Programmer         | Last Name:                                                                                                    |
|--------------------|----------------------------------------------------------------------------------------------------|
| Systems            | First Name:                                                                                                    |
|                    | Student ID Number:                                                                                                    |
|                    | Name of person to your Left   Right                                                                                                    |
| Systems Programmer | All work is my own. I had no prior knowledge of the exam contents nor will I share the contents with others in CSE333 who haven't taken it yet. Violation of these terms |

# Do not turn the page until 11:30.

#### Instructions

- This exam contains 8 pages, including this cover page. Show scratch work for partial credit, but put your final answers in the boxes and blanks provided.
- The exam is closed book (no laptops, tablets, wearable devices, or calculators). You are allowed one page (US letter, double-sided) of *handwritten* notes.
- Please silence and put away all cell phones and other mobile or noise-making devices.
- You have 50 minutes to complete this exam.

#### Advice

- Read questions carefully before starting. Skip questions that are taking a long time.
- Read *all* questions first and start where you feel the most confident.
- Relax. You are here to learn.

| Question        | 1  | 2 | 3  | 4 | 5  | 6  | 7  | 8 | Total |
|-----------------|----|---|----|---|----|----|----|---|-------|
| Possible Points | 13 | 8 | 12 | 6 | 28 | 19 | 25 | 1 | 112   |

### Question 1:

Consider the dependency graph, below, which was derived from our project's Makefile.

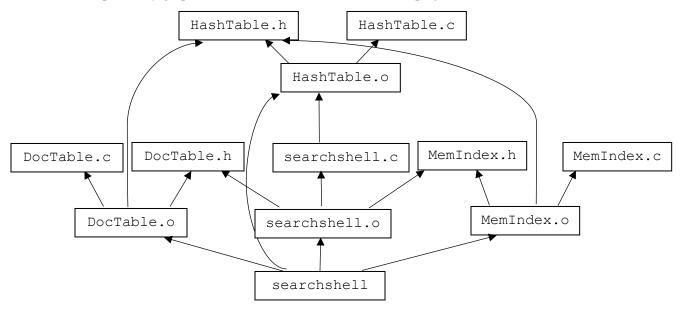

(A) [3 pts] If DocTable.h is modified, which targets need to be rebuilt?

DocTable.o, searchshell.o, searchshell

(B) [3 pts] If DocTable.c is modified, which targets need to be rebuilt?

DocTable.o, searchshell

(C) [4 pts] In HW2, MemIndex.c contained a line to #include "DocTable.h". The Makefile snippet which generated our dependency graph is below. What, if anything, needs to change in it?

X Changes Are Required to Makefile (see below)

□ No Changes Necessary

MemIndex.o: MemIndex.c MemIndex.h HashTable.h DocTable.h \$(CC) \$(CFLAGS) -c \$<

(D) [3 pts] If changes are necessary to the Makefile, please describe how these changes would impact your answers to (A) and (B).

X Changes Are Required to (A) and (B) (described below)

□ No Changes Necessary

Part (A) needs to add MemIndex.o

### Question 2:

[8 pts] Of the following, which are POSIX system calls and which are not?

|                                             | Syscall | Not Syscall |
|---------------------------------------------|---------|-------------|
| size_t fwrite(const void *ptr, size_t size, |         | X           |
| <pre>size_t nmemb, FILE *stream);</pre>     |         |             |
| struct dirent* readdir(DIR *dirp);          | X       |             |
| <pre>size_t strlen(const char *s);</pre>    |         | X           |
| <pre>int close(int fildes);</pre>           | X       |             |

# Question 3:

[12 pts] Recall that the steps of building and running a program are: preprocessing, compilation, linking, and loading. At which step do each of the following events occur?

| Templates are instantiated (eg, list <double>) for a specific type</double>                                     | Compilation   |
|----------------------------------------------------------------------------------------------------|---------------|
| Space is reserved for global variables which reside in static data                                              | Linking       |
| Global variables which reside in static data are initialized to their values                                    | Loading       |
| The contents of header files (eg, stdio.h) are copied into source (eg, .c)                                      | Preprocessing |
| References to declared-but-not-defined symbols (eg, function declarations and extern'ed variables) are resolved | Linking       |
| Source files (eg, main.cc) are checked for type errors                                                          | Compilation   |

### Question 4:

UW student numbers (**not** UWNetIDs) are 7-digit numbers that uniquely identify every currently- and formerly-enrolled student; the last four digits are a counter. You are designing a file format for storing these IDs on disk, and these files will store at most 200 years' worth of students; there are  $\sim$ 30,000 students per year. What type should you choose to represent these student numbers?

Hint:  $2^{16} == 65,536$ ;  $2^{32} == 4,294,967,296$ ;  $2^{64} == 18,446,744,073,709,551,616$ 

- (A) [3 pts] X Signed integer □ Unsigned integer
- (B) [3 pts]  $\Box$  16-bit integer X 32-bit integer  $\Box$  64-bit integer

### Question 5:

This holiday-themed C program has 3 files. Remember that % is the modulo or "remainder" operator.

```
trickortreat.h
                                       trickortreat.c
#ifndef TRICKORTREAT H
                                       #include "trickortreat.h"
#define TRICKORTREAT H
                                       #define NUM CANDY TYPES 3
                                       #define TO CANDY(c) ((c) + 1)
#define EATEN CANDY
#define CHOCOLATE BAR
                                      static int kids = 0;
#define CANDY CORN
#define LOLLIPOP
                         3
                                      int Dispense() {
                                         int candy =
int Dispense();
                                          TO CANDY (kids % NUM CANDY TYPES);
                                         kids++;
#endif // TRICKORTREAT H
                                        return candy;
main.c
#include "trickortreat.h"
#define BAG CAPACITY 5
#define NUM PIECES
void InitializeCandy(int a[]) {
 for (int i = 0; i < BAG CAPACITY; i++) {</pre>
   a[i] = EATEN CANDY;
int main(int argc, char *argv[]) {
 int *candyBag = (int*)malloc(BAG CAPACITY * sizeof(int));
 int kids = 5;
 InitializeCandy(candyBag);
 for (int i = 0; i < NUM PIECES; i++) {</pre>
   candyBag[i] = Dispense();
 // *** HERE ***
  free(candyBag);
 return 0;
```

(A) [8 pts] Below, write the contents of trickortreat.c after it has been pre-processed.

```
int Dispense();
static int kids = 0;
int Dispense() {
  int candy =
    ((kids % 3) + 1);
  kids++;
  return candy;
}
```

Version A UWNetID:

(B) [20 pts] Draw a memory diagram showing the state of the program at "\*\*\* HERE \*\*\*". For your convenience, our two .c files are reprinted below.

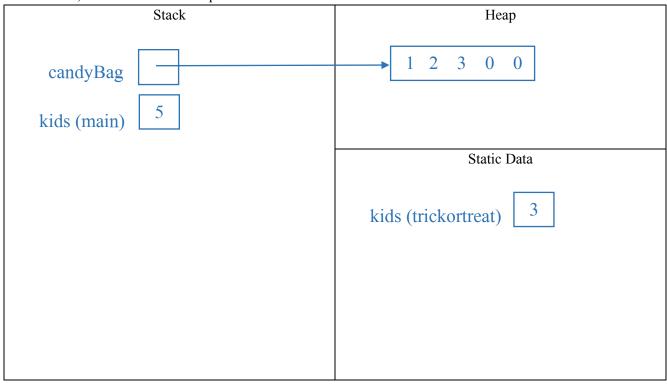

### (reprinted code below)

```
main.c
                                             trickortreat.c
#include "trickortreat.h"
                                             #include "trickortreat.h"
#define BAG CAPACITY 5
                                             #define NUM CANDY TYPES 3
#define NUM PIECES
                                             #define TO \overline{CANDY(c)} ((c) + 1)
void InitializeCandy(int a[]) {
                                             static int kids = 0;
 for (int i = 0; i < BAG CAPACITY; i++) {</pre>
   a[i] = EATEN CANDY;
                                             int Dispense() {
                                               int candy =
                                                TO CANDY (kids % NUM CANDY TYPES);
int main(int argc, char *argv[]) {
                                              kids++;
 int *candyBag = (int*)malloc(
                                               return candy;
   BAG CAPACITY * sizeof(int));
 int kids = 5;
 InitializeCandy(candyBag);
 for (int i = 0; i < NUM_PIECES; i++) {</pre>
    candyBag[i] = Dispense();
 // *** HERE ***
 free(candyBag);
  return 0;
```

Version A UWNetID: \_\_\_\_\_

## Question 6:

Consider the following C++ program:

```
void embiggen(int a[], int size) {
  for (int i = 0; i < size; ++i) {
    a[i] *= 10;
  }
}
int main(int argc, const char *argv[]) {
  int arr[] = \{0, 1, 2, 3\};
  int i = arr[0];
  i += 3;
  int &r = arr[1];
  r += 2;
  int *p = &(arr[2]);
  p += 1;
  embiggen(arr, 4);
  // *** HERE ***
  return 0;
```

[19 pts] When this program reaches "\*\*\* HERE \*\*\*", what do each of these expressions evaluate to?

| i               | 3                    |
|-----------------|----------------------|
| r               | 30                   |
| *p              | 30                   |
| arr             | { 0 , 30 , 20 , 30 } |
| &i == &(arr[0]) | True <u>False</u>    |
| &r == &(arr[1]) | <u>True</u> False    |
| &r == &(arr[3]) | True <u>False</u>    |
| p == &(arr[2])  | True <u>False</u>    |
| p == &(arr[3])  | <u>True</u> False    |

### Question 7:

Our templated "Smart Vector" class stores pointers to dynamically-allocated objects and releases their memory when it goes out of scope. Furthermore, it implements "deep copy" semantics by copying the *pointees* rather than the pointers (ie, copying raw memory addresses) whenever a SmartVector is copied.

```
SmartVector.cc
SmartVector.h
#ifndef SMARTVECTOR_H_
                                                 #include "SmartVector.h"
#define SMARTVECTOR H
                                                 const int kMaxSize = 64;
extern const int kMaxSize;
template <typename T> class SmartVector {
public:
  SmartVector() : currentSize (0) { }
 SmartVector(const SmartVector &other) {
    // Implement me in Part (A)!
  ~SmartVector() {
    for (int i = 0; i < currentSize; ++i) {
      delete contents [i];
  void Append(T *elt) {
    Verify333(currentSize < kMaxSize);</pre>
    contents [currentSize ] = elt;
    currentSize ++;
 T* Get(int idx) const {
    Verify333(idx \geq 0 && idx < currentSize );
    return contents [idx];
 private:
 T* contents [kMaxSize];
 int currentSize ;
};
#endif // SMARTVECTOR H
```

(A) [10 pts] Implement SmartVector's copy constructor.

```
SmartVector(const SmartVector &other) {
  currentSize_ = other.currentSize_;
  for (int i = 0; i < other.currentSize_; i++) {
    contents_[i] = new T( *(other.contents_[i]) );
  }
}</pre>
```

- (B) [4 pts] SmartVector currently works on any T. Based on your new copy constructor, what restrictions now apply to T's functionality? If there are changes, describe them below.
  - X There Are New Restrictions (described below)
- □ No New Restrictions

T needs to support copy-construction.

| Version A | UWNetID: |
|-----------|----------|
|-----------|----------|

(C) [8 pts] Considering all we know about classes and deep copies, what is SmartVector missing and why does it matter?

SmartVector doesn't comply with the "Rule of 3"; it needs to implement an assignment operator to avoid making shallow copies of its contained pointers.

If a SmartVector "b" is assigned to a SmartVector "a", then both of them will attempt to delete the same contents when they go out of scope. This will result in a double-delete.

(D) [3 pts] Using 3 lines or fewer, write code that demonstrates the missing functionality discussed in (C). We've given you some starter code.

## Question 8:

[1 pt; all non-empty answers receive this point] Select one member of the course staff. Describe or draw an emoji representing that person.

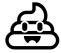

Congratulations on finishing the midterm!